# **Graphing Multiple Regression Interactions in R**

# A. Alexander Beaujean<sup>1\*</sup>

## **Abstract**

This document shows how to plot regression interactions using the **R** [\(R Development Core Team,](#page-2-0) [2013\)](#page-2-0) statistical programming language.

## **Keywords**

Moderation; Interaction; **R**

<sup>1</sup>*Educational Psychology Department, Baylor University, Waco, TX* \***Corresponding author**: Alex [Beaujean@baylor.edu](mailto:Alex_Beaujean@baylor.edu)

#### **Contents**

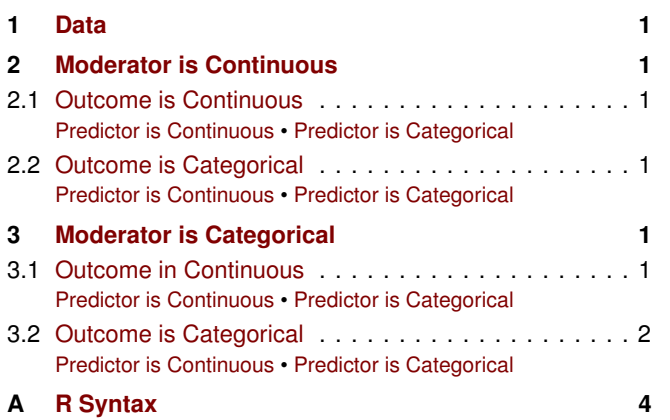

## **1. Data**

<span id="page-0-0"></span>X is the predictor, Z is the moderator, and Y is the outcome.

#### **2. Moderator is Continuous**

<span id="page-0-1"></span>For these cases you have to make your moderating variable categorical. Often this is done by selecting the mean, and  $\pm 1$ , 2 or 3 SDs from the mean. I will use the mean and  $\pm$  2 SDs for all of these examples.

#### <span id="page-0-2"></span>**2.1 Outcome is Continuous**

## <span id="page-0-3"></span>**2.1.1 Predictor is Continuous**

A graph is given in [Figure 1.](#page-0-9)

**Table 1.** Regression Results for Continuous Predictor, Continuous Outcome and Continuous Moderator.

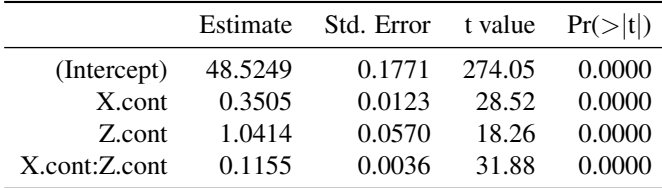

<span id="page-0-9"></span>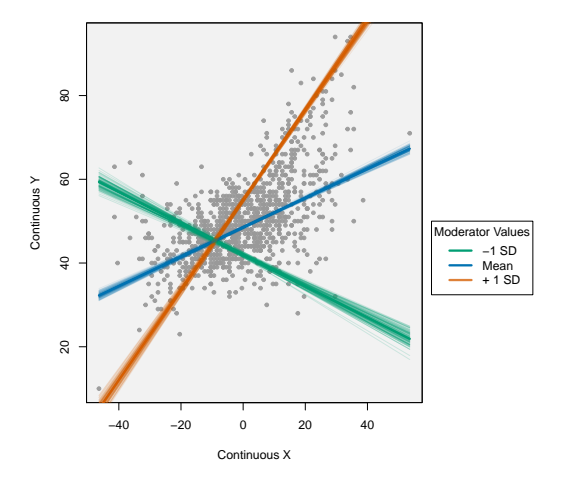

Figure 1. Continuous predictor, continuous outcome, continuous moderator.

#### <span id="page-0-4"></span>**2.1.2 Predictor is Categorical**

This is an ANCOVA with interactions (i.e., no homogeneity of slopes). See [Section 2.1.1](#page-0-3) to create the graph.

#### **2.2 Outcome is Categorical**

If the outcome has two categories, then a logistic/probit regression is often a good model to use. I will use a logistic regression.

#### <span id="page-0-5"></span>**2.2.1 Predictor is Continuous**

A graph is given in [Figure 2.](#page-1-3)

#### <span id="page-0-6"></span>**2.2.2 Predictor is Categorical**

See [Section 2.2.1](#page-0-5) to create the graph.

## **3. Moderator is Categorical**

#### <span id="page-0-7"></span>**3.1 Outcome in Continuous**

#### <span id="page-0-8"></span>**3.1.1 Predictor is Continuous**

See [Section 2.1.1](#page-0-3) to create the graph.

|               | Estimate  | Std. Error z value |         | Pr(> z ) |
|---------------|-----------|--------------------|---------|----------|
| (Intercept)   | $-0.2906$ | 0.0836             | $-3.47$ | 0.0005   |
| $X$ .cont     | 0.1088    | 0.0088             | 12.41   | 0.0000   |
| Z.cont        | 0.2915    | 0.0345             | 8.45    | 0.0000   |
| X.cont:Z.cont | 0.0335    | 0.0031             | 10.83   | 0.0000   |
|               |           |                    |         |          |

**Table 2.** Regression Results for Continuous Predictor, Categorical Outcome and Continuous Moderator.

<span id="page-1-3"></span>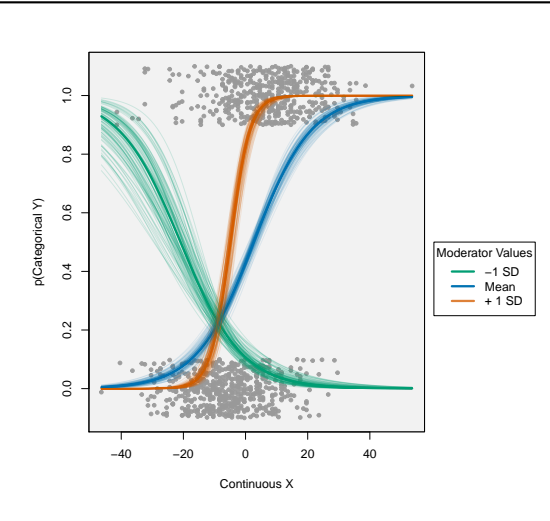

**Figure 2.** Continuous predictor, categorical outcome, continuous moderator.

## <span id="page-1-0"></span>**3.1.2 Predictor is Categorical**

This is a 2-factor ANOVA with interaction. A graph is given in [Figure 3.](#page-1-4)

**Table 3.** Regression Results for Categorical Predictor, Continuous Outcome and Categorical Moderator.

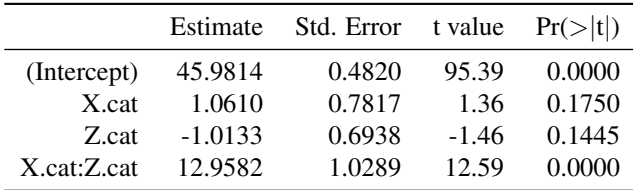

## **3.2 Outcome is Categorical**

## <span id="page-1-1"></span>**3.2.1 Predictor is Continuous**

See [Section 2.2.1](#page-0-5) to create the graph.

### <span id="page-1-2"></span>**3.2.2 Predictor is Categorical**

This can be thought of as a logistic regression with two categorical predictors. A graph is given in [Figure 4.](#page-1-5)

<span id="page-1-4"></span>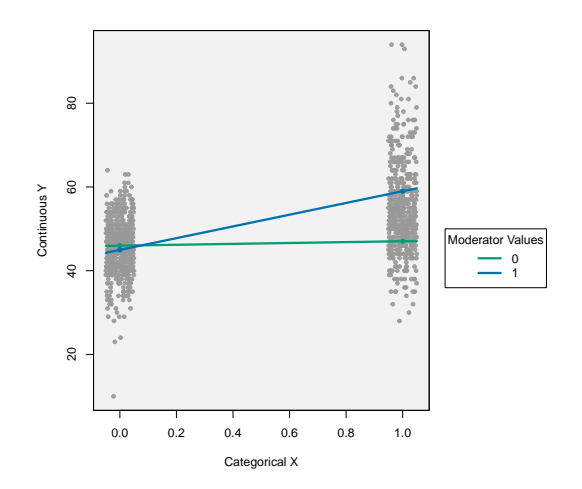

Figure 3. Categorical predictor, continuous outcome, categorical moderator.

<span id="page-1-5"></span>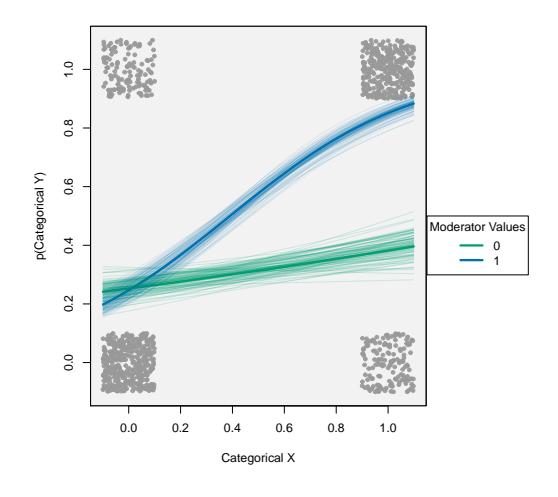

**Figure 4.** Categorical predictor, categorical outcome, categorical moderator.

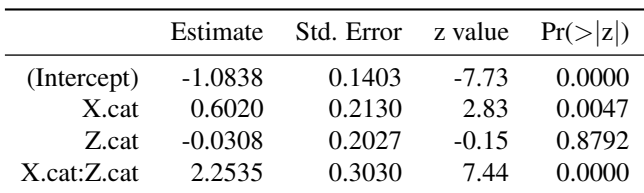

**Table 4.** Regression Results for Categorical Predictor, Categorical Outcome and Categorical Moderator.

## **References & Further Reading**

- Aiken, L. S., & West, S. G. (1991). *Multiple regression: Testing and interpreting interactions*. Newbury Park, CA: Sage.
- Beaujean, A. A. (2008). Mediation, moderation, and the study of individual differences. In J. W. Osborne (Ed.), *Best practices in quantitative methods* (p. 422-442). Thousand Oaks, CA: Sage.
- <span id="page-2-0"></span>R Development Core Team. (2013). *R: A language and environment for statistical computing.* Vienna, Austria: R Foundation for Statistical Computing.
- Gelman, A., & Hill, J. (2006). *Data analysis using regression and multilevel/hierarchical models*. New York: Cambridge.
- Preacher, K. J., Curran, P. J., & Bauer, D. J. (2006). Computational tools for probing interactions in multiple linear regression, multilevel modeling, and latent curve analysis. *Journal of Educational and Behavioral Statistics*, *31*, 437-448. doi: 10.3102/10769986031004437

```
1. R Syntax
```

```
# Simulate Data
set.seed(56445)
X.cont = rnorm(1000)
Z.cont <- X.cont * 0.3 + rnorm(1000)
Y.cont <- 0.3 * X.cont + 0.2 * Z.cont + 0.3 * X.cont * Z.cont + rnorm(1000, 0, 0.3)
# Put X, Z and Y on IQ, T, and standard score scales; make them integers
X.cont <- round(X.cont * 15 + 100, 0)
Z.\text{cont} \leftarrow \text{round}(Z.\text{cont} \star 3 + 10, 0)Y.cont <- round(scale(Y.cont) * 10 + 50, 0)
# Mean center continuous predictors
X.cont <- scale(X.cont, scale = FALSE)
Z.cont <- scale(Z.cont, scale = FALSE)
# Make categorial vairables from continuous
X.cat <- ifelse(X.cont < mean(X.cont), 0, 1)
Y.cat <- ifelse(Y.cont < mean(Y.cont), 0, 1)
Z.cat <- ifelse(Z.cont < mean(Z.cont), 0, 1)
# Save the values for mean and +/- 2 SDs for the moderator
# -- note that apply(,2,sd) is how to calculate the SD in R
Z.mean <- mean(Z.cont)
Z.pos2SD <- Z.mean + 2 * apply(Z.cont, 2, sd)
Z.neg2SD <- Z.mean - 2 * apply(Z.cont, 2, sd)
# Regression when outcome, predictor and moderator are continuous
allCont.fit <- lm(Y.cont ˜ X.cont * Z.cont)
# Create a object of colors for the graphs (taken after ggplot's color blind freindly colors)
plot.colors<-c(
# Gray
rgb(242,242,242,alpha=255,maxColorValue = 255),
#greens
rqb(0,158,115,alpha=255,maxColorValue = 255),
rgb(0,158,115,alpha=40,maxColorValue = 255),
# Blues
rgb(0, 114, 178, alpha=255, maxColorValue = 255),
rgb(0, 114, 178, alpha=25, maxColorValue = 255),
# Oranges
rgb(213,94,0,alpha=200,maxColorValue = 255),
rgb(213,94,0,alpha=30,maxColorValue = 255),
# light gray
rgb(153,153,153,alpha=240,maxColorValue = 255)
\lambda
```
# Graph for continuous outcome, predictor, and moderator

```
par(mar=par()$mar+c(0,0,0,6))
plot(X.cont, Y.cont, ylab="Continuous Y", xlab="Continuous X", pch=20,
col=plot.colors[8],panel.first=rect(par("usr")[1], par("usr")[3], par("usr")[2], par("usr")[4],
col = plot.colors[1])
```
# Simple Regressions

```
curve (cbind (1,x, Z.neg2SD, x*Z.neg2SD) %*% coef(allCont.fit), add=TRUE, col=plot.colors[2], lwd=3)
curve (cbind (1,x, Z.mean, x*Z.mean) %*% coef(allCont.fit), add=TRUE, col=plot.colors[4], lwd=3)
curve (cbind (1,x, Z.pos2SD, x*Z.pos2SD) %*% coef(allCont.fit), add=TRUE, col=plot.colors[6], lwd=3)
# "Confidence bands" (Using Gelman & Hill's Method)
library(arm)
allCont.sim <- sim(allCont.fit)
for (i in 1:100){
curve (cbind (1,x, Z.neg2SD, x*Z.neg2SD) %*% coef(allCont.sim)[i,], add=TRUE, col=plot.colors[3])
curve (cbind (1,x, Z.mean, x*Z.mean) %*% coef(allCont.sim)[i,], add=TRUE, col=plot.colors[5])
curve (cbind (1,x, Z.pos2SD, x*Z.pos2SD) %*% coef(allCont.sim)[i,], add=TRUE, col=plot.colors[7])
}
legend(max(X.cont)+7,50,c("-1 SD", "Mean", "+ 1 SD"), title="Moderator Values", lwd = 3,
col=plot.colors[c(2,4,6)],xpd=TRUE)
# Logistic Regression
logContCont.fit <- glm(Y.cat ˜ X.cont * Z.cont, family = binomial(link = "logit"))
# Plot when Predictor and Moderator are continuous, with a Categorical outcome
# Jitter the outcome for a "prettier" plot
Y.jitter <- jitter(Y.cat,amount=.1)
par(mar=par()$mar+c(0,0,0,6))
plot(X.cont, Y.jitter, ylab="p(Categorical Y)", xlab="Continuous X", pch=20, col=plot.colors[8],
panel.first=rect(par("usr")[1], par("usr")[3], par("usr")[2], par("usr")[4], col = plot.colors[1]))
# Simple Regressions
curve ( invlogit ( cbind (1,x, Z.neg2SD, x*Z.neg2SD) %*% coef(logContCont.fit)), add=TRUE,
col=plot.colors[2], lwd=3)
curve (invlogit ( cbind (1,x, Z.mean, x*Z.mean) %*% coef(logContCont.fit)), add=TRUE,
col=plot.colors[4], lwd=3)
curve (invlogit ( cbind (1,x, Z.pos2SD, x*Z.pos2SD) %*% coef(logContCont.fit)), add=TRUE,
col=plot.colors[6], lwd=3)
# Confidence bands (Using Gelman & Hill's Method)
logContCont.sim <- sim(logContCont.fit)
for (i in 1:100){
curve (invlogit ( cbind (1,x, Z.neg2SD, x*Z.neg2SD) %*% coef(logContCont.sim)[i,]), add=TRUE,
col=plot.colors[3])
curve (invlogit ( cbind (1,x, Z.mean, x*Z.mean) %*% coef(logContCont.sim)[i,]), add=TRUE,
col=plot.colors[5])
curve (invlogit ( cbind (1,x, Z.pos2SD, x*Z.pos2SD) %*% coef(logContCont.sim)[i,]), add=TRUE,
col=plot.colors[7])
}
legend(max(X.cont)+7,.5,c("-1 SD", "Mean", "+ 1 SD"), title="Moderator Values", lwd = 3,
col=plot.colors[c(2,4,6)],xpd=TRUE)
# Regression
ANOVA.fit <- lm(Y.cont ˜ X.cat * Z.cat)
```
# Plot Categorical Predictor and Moderator, with a Continuous Outcome

# Jitter X for a "prettier" output

```
X.jitter <- jitter(X.cat, amount=.05)
par(mar=par()$mar+c(0,0,0,6))
plot(X.jitter, Y.cont, ylab="Continuous Y", xlab="Categorical X", pch=20, col=plot.colors[8],
panel.first=rect(par("usr")[1], par("usr")[3], par("usr")[2], par("usr")[4], col = plot.colors[1]))
# Simple mean plots
curve ( cbind (1, x, 0, x*0) %*% coef(ANOVA.fit), add=TRUE, col=plot.colors[2], lwd=3)
points(0,mean(Y.cont[X.cat==0 & Z.cat==0]), col=plot.colors[2],lwd=2, pch=20)
points(1,mean(Y.cont[X.cat==1 & Z.cat==0]), col=plot.colors[2], lwd=2, pch=20)
curve ( cbind (1, x, 1, x*1) %*% coef(ANOVA.fit), add=TRUE, col=plot.colors[4], lwd=3)
points(0,mean(Y.cont[X.cat==0 & Z.cat==1]), col=plot.colors[4],lwd=2, pch=20)
points(1,mean(Y.cont[X.cat==1 & Z.cat==1]), col=plot.colors[4], lwd=2, pch=20)
# Confidence bands (Using Gelman & Hill's Method)
ANOVA.sim <- sim(ANOVA.fit)
for (i in 1:100){
curve (cbind (1,x, 0, x*0) %*% coef(ANOVA.sim)[i,], from=0, to=0, add=TRUE, col=plot.colors[3], lwd=3,
type="l")
curve (cbind (1,x, 0, x*0) %*% coef(ANOVA.sim)[i,], from=1, to=1, add=TRUE, col=plot.colors[3], lwd=3,
type="l")
curve (cbind (1,x, 1, x*1) %*% coef(ANOVA.sim)[i,], from=0, to=0, add=TRUE, col=plot.colors[5], lwd=3,
type="l")
curve (cbind (1,x, 1, x*1) %*% coef(ANOVA.sim)[i,], from=1, to=1, add=TRUE, col=plot.colors[5], lwd=3,
type="l")
}
legend(max(X.cat)+.15,50,c("0", "1"), title="Moderator Values", lwd = 3, col=plot.colors[c(2,4)], xpd=TRUE)
```

```
# Logistic Regression with two categorical predictors
logCatCat.fit <- glm(Y.cat ˜ X.cat * Z.cat, family = binomial(link = "logit"))
```
# Plot for Categorical Predictor, outcome, and moderator

```
# Jitter the predictor and the outcome for a "prettier" plot
X.jitter <- jitter(X.cat, amount=.1)
Y.jitter <- jitter(Y.cat,amount=.1)
```

```
par(mar=par()$mar+c(0,0,0,6))
```
**plot**(X.jitter, Y.jitter, ylab="**p**(Categorical Y)", xlab="Categorical X", pch=20, col=plot.colors[8], panel.first=**rect**(**par**("usr")[1], **par**("usr")[3], **par**("usr")[2], **par**("usr")[4], col = plot.colors[1]))

# Simple Regressions

**curve** (**invlogit** ( **cbind** (1,x, 0, x\*0) %\*% **coef**(logCatCat.fit)), add=TRUE, col=plot.colors[2], lwd=3) **curve** (**invlogit** ( **cbind** (1,x, 1, x\*1) %\*% **coef**(logCatCat.fit)), add=TRUE, col=plot.colors[4], lwd=3)

# Confidence bands (Using Gelman & Hill's Method) logCatCat.sim <- **sim**(logCatCat.fit)

**for** (i in 1:100){ **curve** (**invlogit** ( **cbind** (1,x, 0, x\*0) %\*% **coef**(logCatCat.sim)[i,]), add=TRUE, col=plot.colors[3]) <span id="page-6-0"></span>**curve** (**invlogit** ( **cbind** (1,x, 1, x\*1) %\*% **coef**(logCatCat.sim)[i,]), add=TRUE, col=plot.colors[5]) } **legend**(**max**(X.cat)+.15,.5,**c**("0", "1"), title="Moderator Values", lwd = 3, col=plot.colors[**c**(2,4)],xpd=TRUE)